## МИНИСТЕРСТВО ПРОСВЕЩЕНИЯ ПМР «ГОУ ДПО «ИНСТИТУТ РАЗВИТИЯ ОБРАЗОВАНИЯ И ПОВЫШЕНИЯ КВАЛИФИКАЦИИ»

#### РАССМОТРЕНО И ОДОБРЕНО

на заседании Ученого совета Протокол № 01/06 от «<u>31» ави*уста* 2015</u> г.

**УТВЕРЖДАЮ** И. о. рекабра ГОУ ДПО «ИРОиПК»  $\frac{1}{\sqrt{2}}$ О.П. Нестеренко  $09\frac{10}{5}$  r.

# ПРИМЕРНАЯ ПРОГРАММА учебного модуля «Применение интерактивной доски в образовательном процессе»

(для педагогов, владеющих начальными навыками работы с персональным компьютером)

РАССМОТРЕНО И ОДОБРЕНО на заседании Учебно-методического совета Протокол №  $\mathscr{G}$  $\kappa$  d  $\gamma$  user 2015 r.

РАССМОТРЕНО И ОДОБРЕНО На заседании РНМС методистоворганизаторов по информатизации образования ПМР Протокол №  $4$ « 27» uapma 2015 r. Председатель заседания РНМС И.А. Гошко Throw

Тирасполь 2015 г.

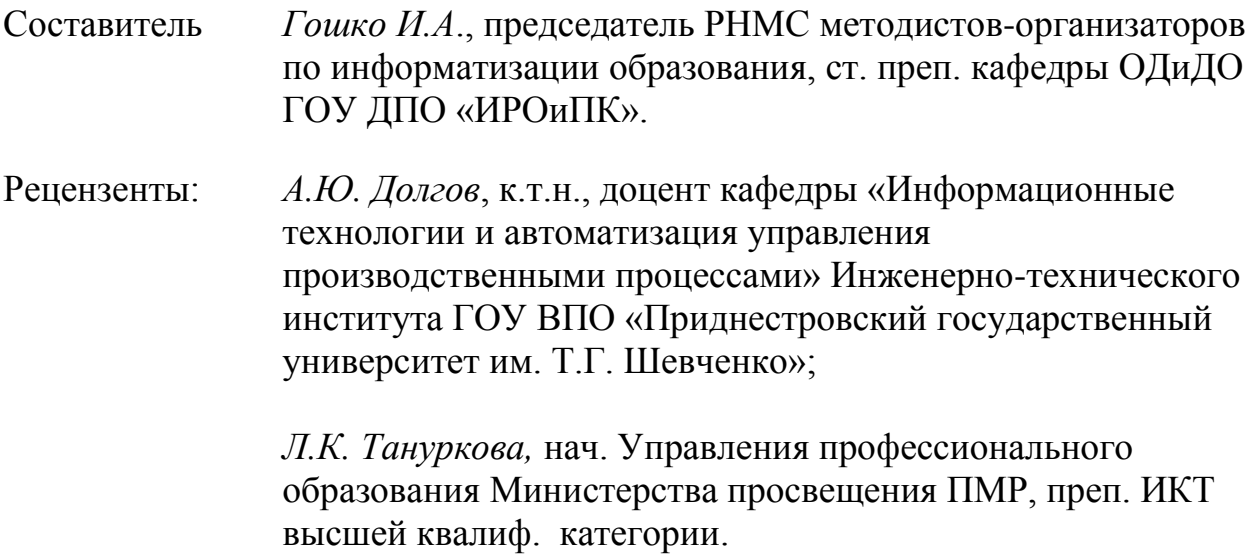

# **ПОЯСНИТЕЛЬНАЯ ЗАПИСКА**

Примерная программа модуля **«Применение интерактивной доски в образовательном процессе»** составлена на основании квалификационных характеристик должностей работников организации дошкольного, общего, дополнительного образования, начального и среднего профессионального образования (Приказ Министерства экономики от 12.01.2010 г. № 5 «Об утверждении единого квалификационного справочника должностей руководителей, специалистов и служащих, раздел: "Квалификационные характеристики должностей работников образования"»). Примерная программа модуля «**Применение интерактивной доски в образовательном процессе**» предназначена для подготовки учителей школ и преподавателей организаций начального и среднего профессионального образования к использованию интерактивной доски в профессиональной деятельности. Программа модуля «Применение интерактивной доски в образовательном процессе» разработана, как курс повышения квалификации педагогов, призванный сформировать у учителей-предметников необходимые компетенции по овладению основными функциями интерактивной доски и основными приемами использования ее в процессе преподавания предмета.

Программа модуля рассчитана на 6 часов лекционных и 4 часа практических занятий.

## *Цели изучения модуля:*

Создание условий для развития специальных компетенций, востребованных в связи с использованием интерактивного оборудования в учебном процессе в образовательных учреждениях.

# *Задачи модуля:*

- ознакомление с принципами работы интерактивной доски и методическими приемами ее применения в учебном процессе и образовательной деятельности учебного заведения в целом;
- формирование практических навыков применения интерактивной доски на разных этапах урока, уроках различных предметных дисциплин, в административной работе, а также приемов создания и пополнения базы электронных наглядных пособий, необходимых в работе учителяпредметника;
- оказание практической помощи педагогу-предметнику в использовании интерактивной доски.

# *Знания и умения слушателей, формируемые в результате изучения модуля:*

- знакомство с техническими возможностями интерактивных досок;
- представление о программном обеспечении интерактивной доски и принципах работы с ним;
- работа с программным обеспечением для интерактивной доски;
- умение создавать презентации в программе Power Point для работы с интерактивной доской;
- умение создавать электронные конспекты с помощью панели инструментов.

# **УЧЕБНО-ТЕМАТИЧЕСКИЙ ПЛАН ПРИМЕРНОЙ ПРОГРАММЫ**

#### **«Применение интерактивной доски в образовательном процессе»**

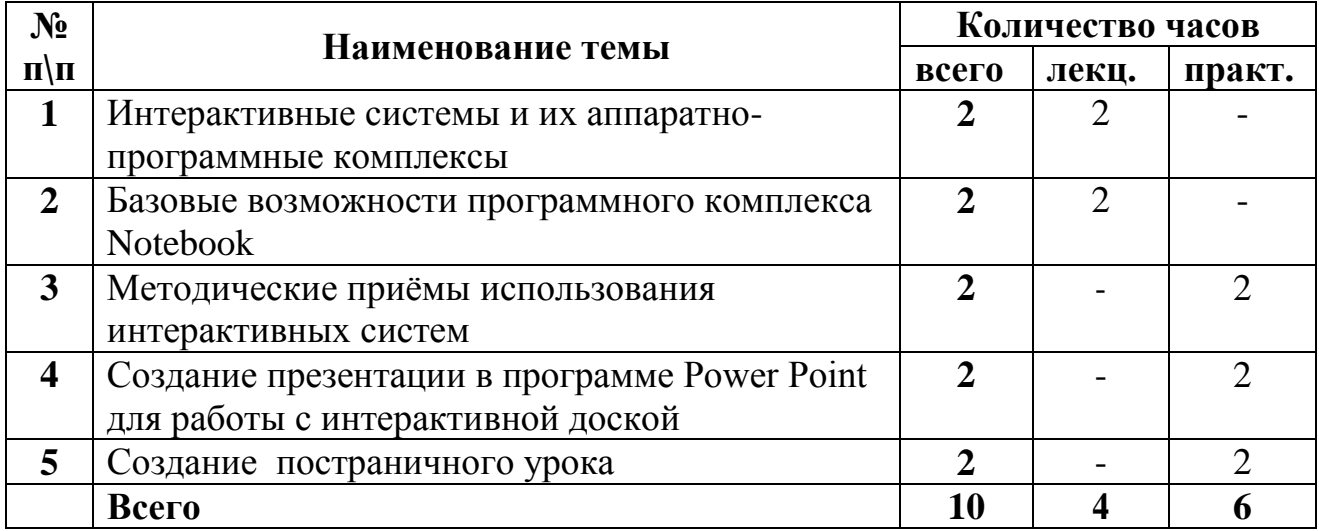

## **СОДЕРЖАНИЕ И ПОСЛЕДОВАТЕЛЬНОСТЬ ИЗЛОЖЕНИЯ УЧЕБНОГО МАТЕРИАЛА МОДУЛЯ**

### *Тема 1. Интерактивные системы и их аппаратно-программные комплексы (2 часа)*

Возможности интерактивных досок в процессе обучения как элемент повышения познавательной активности школьников. Интерактивная доска и основные её характеристики. Виды и модели аппаратно-программных комплексов на базе интерактивных досок. На что обращать внимание при выборе и изучении интерактивной доски. Установка и настройка интерактивной доски и еѐ программного обеспечения. Выбор программного обеспечения. Программа Notebook. Установка программы и драйвера. Установка коллекций.

## *Тема 2. Базовые возможности программного комплекса Notebook (2 часа)*

Первый запуск программы. Интерфейс рабочего экрана. Учимся снимать и смотреть кино. Основные режимы работы. Панель инструментов

Notebook. Оформление страницы. Коллекции. Работа с объектами. Организация навигации или гиперссылки. Работа с вложениями.

## *Тема 3. Методические приёмы использования интерактивных систем (2 часа)*

Использование ластика. «Сотри и узнаешь». Использование маркера. Записи на экране. Захват экрана. Использование инструмента *Шторка* и *Прожектор*. Аудио- и видеовложения. Использование коллекции «Подбери верное». Функция множественного клонирования. Коллекция интерактивных инструментов.

## *Тема 4. Создание презентации в программе Power Point для работы с интерактивной доской (2 часа)*

Запуск программы Microsoft PowerPoint. Знакомство с меню и панелями инструментов.

Мастер автосодержания. Создание презентации на основе шаблона оформления. Создание презентации для работы с интерактивной доской.

## *Тема 5. Создание постраничного урока (2 часа)*

Создание и настройка текстовых надписей: шрифты, выравнивание и ориентация текста. Оформление надписи: заливка, рамка. Размер, положение. Понятие автофигуры. Способы изменения формы автофигуры: маркеры изменения формы. Произвольные автофигуры и текст. Добавление изображений из Коллекции. Добавление изображений из файлов. Создание постраничного урока.

1. Алексеева Е.В. Конструирование урока с использованием информационно-коммуникационных технологий [электронный ресурс]/ Е.В. Алексеева; Электронный журнал «Вопросы Интернет-образования»// [http://center.fio.ru/vio/vio\\_22/](http://center.fio.ru/vio/vio_22/) cd\_site/Articles/art\_1\_16.htm

2. Информатизация общего среднего образования [Текст]: Науч. метод. пособие/ Д.Ш. Матрос, М.Д. Даммер, В.В. Костромцова, и др.; Под ред. Д.Ш. Матроса. – М.: Педагогическое общество России, 2004. – 384 с.

3. Коровина М.А. Оценочный доклад «Применение устройства STARBOARD (электронная интерактивная доска) в учебном процессе

4. Крючкова Г.Г. Уроки физики с интерактивной доской [электронный ресурс]/ Г.Г. Крючкова//<http://ito.edu.ru/2007/Moscow/II/1/II-1-6892.html>

5. Электронные доски [электронный ресурс]//<http://www.panterabbs.ru/>

6. Hitachi Inspire the next [электронный ресурс]// <http://www.hitachisoft.de/ru/> produkte/index.php?navid=14